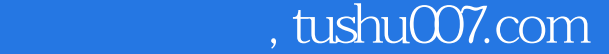

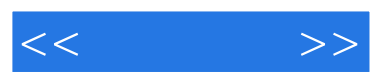

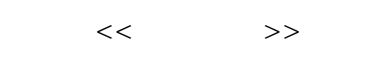

- 13 ISBN 9787115173041
- 10 ISBN 7115173044

出版时间:2008-3

页数:316

字数:509000

extended by PDF and the PDF

更多资源请访问:http://www.tushu007.com

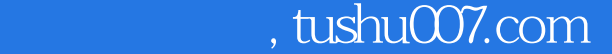

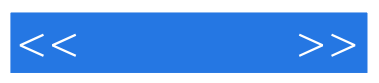

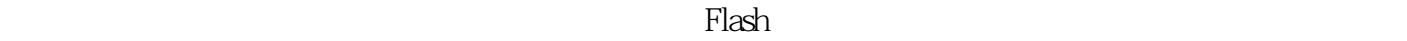

 $\mathsf{Flash}\xspace$  $\mathop{\rm Flash}\nolimits8$ 

 $\alpha$  and  $\alpha$  and  $\alpha$  of  $\alpha$  and  $\alpha$  of  $\alpha$  of  $\alpha$ 

Flash 8

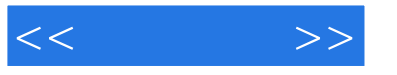

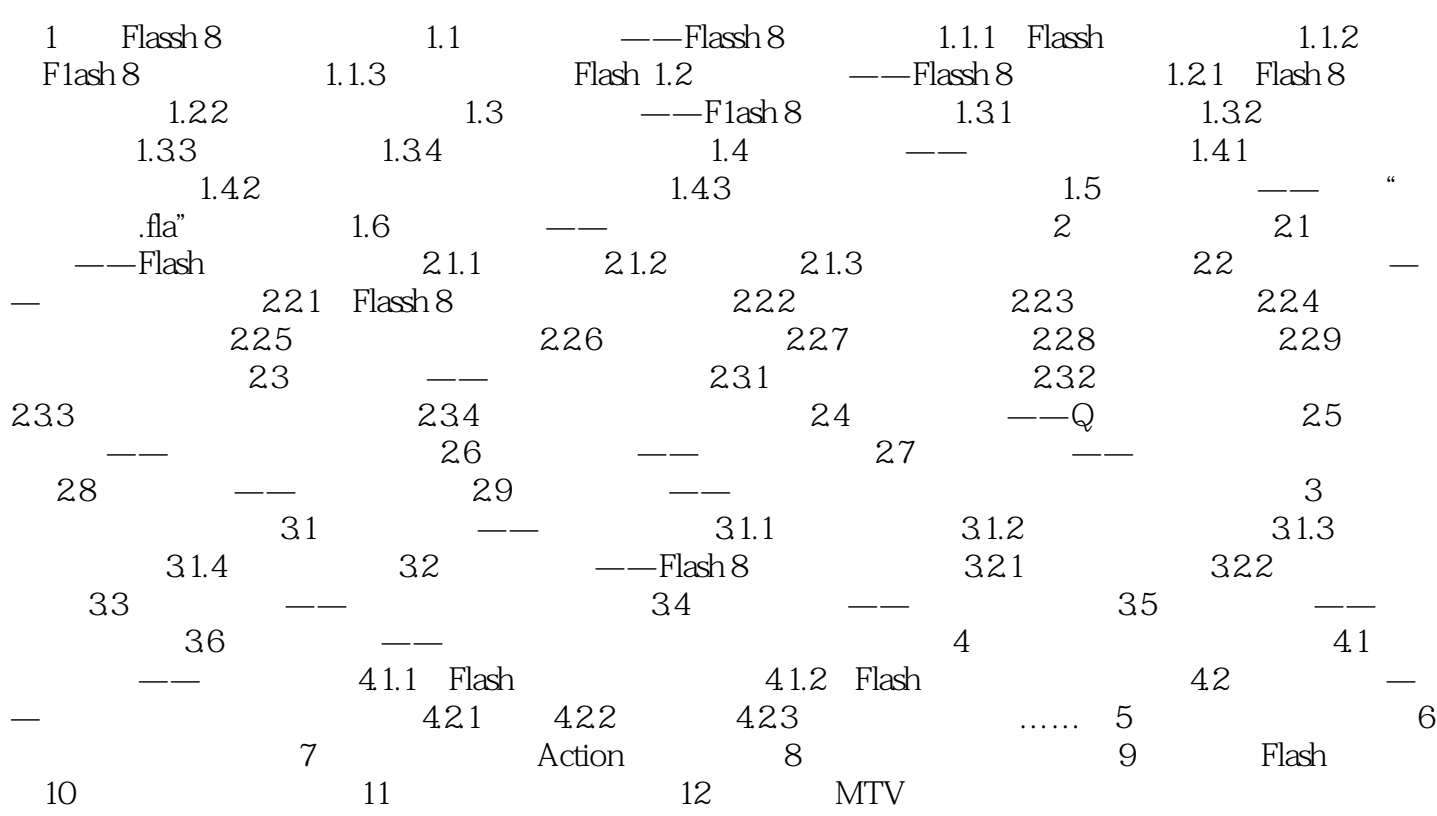

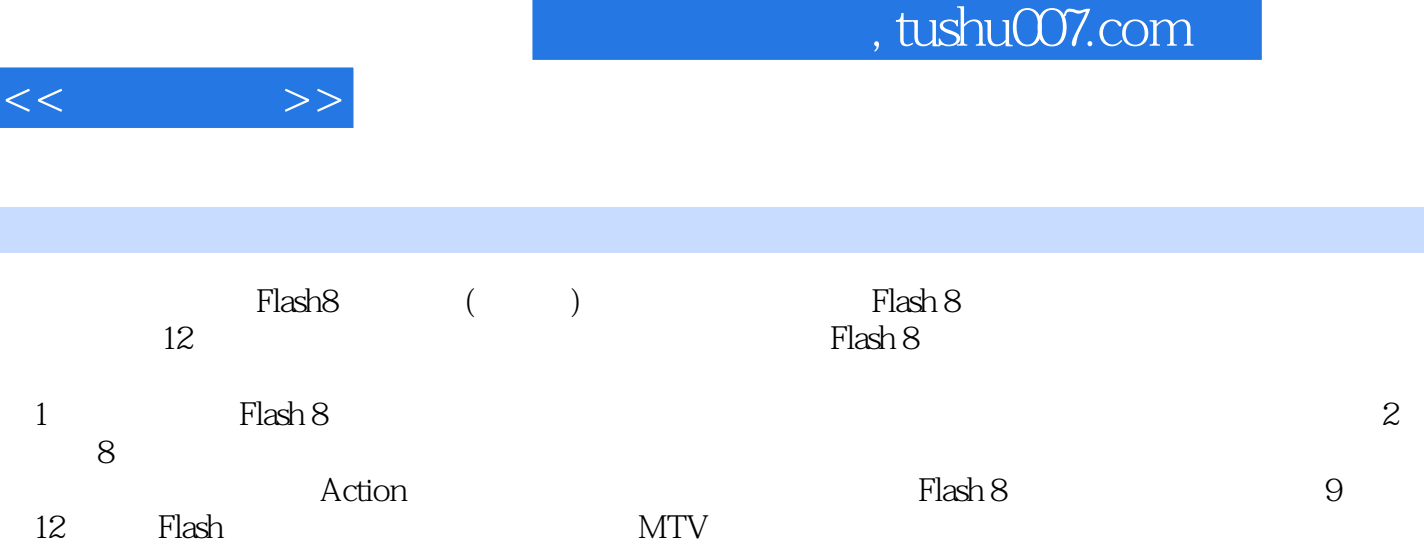

I

, and the contract experimental  $\mathbb F$  and  $\mathbb R$   $\mathbb F$  and  $\mathbb R$   $\mathbb F$  and  $\mathbb R$   $\mathbb F$   $\mathbb F$   $\mathbb F$   $\mathbb F$   $\mathbb F$   $\mathbb F$   $\mathbb F$   $\mathbb F$   $\mathbb F$   $\mathbb F$   $\mathbb F$   $\mathbb F$   $\mathbb F$   $\mathbb F$   $\mathbb F$   $\mathbb F$   $\mathbb F$   $\mathbb F$   $\mathbb F$   $\$ 

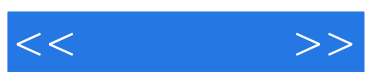

本站所提供下载的PDF图书仅提供预览和简介,请支持正版图书。

更多资源请访问:http://www.tushu007.com